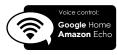

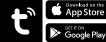

## romp LAMPS

www.cromptonlamps.com

Unit 2. Marrtree Business Park, Bowling Back Lane, Bradford BD4 8QF, UK

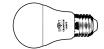

## LED GLS Smart Lighting

| LLD OLD SITIATI LIGITING |       |        |                           |      |  |  |
|--------------------------|-------|--------|---------------------------|------|--|--|
| Code                     | Watts | Lumens | Colour                    | Cap  |  |  |
| 12325                    | 8.5W  | 806lm  | RGB+<br>Tuneable<br>White | ВС   |  |  |
| 12332                    | 8.5W  | 806lm  | RGB+<br>Tuneable<br>White | ES   |  |  |
|                          | i.    |        | ii Ö@                     | 0000 |  |  |

LED Flexi-Strip Smart Lighting

Colour

Watts Lumens RGB+ 12417 18W 1500lm Tuneable White

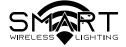

## Quick Start Guide

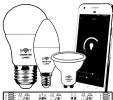

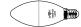

## LED Candle Smart Lighting

| Code  | Watts | Lumens | Colour                    | Сар |
|-------|-------|--------|---------------------------|-----|
| 12363 | 5W    | 470lm  | RGB+<br>Tuneable<br>White | ВС  |
| 12370 | 5W    | 470lm  | RGB+<br>Tuneable          | SES |

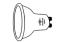

LED GU10 Smart Lighting Watts Lumens Colour

RGB+ 12394 350lm Tuneable White

Download the Tuya Smart app

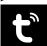

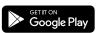

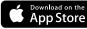

Connect your smart device to a 2.4Ghz Wifi Network

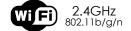

- Launch the Tuya Smart app and follow the first time setup instructions
- Place your smart lights in Discovery Mode

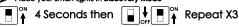

- After a few seconds the lights should now flash rapidly to indicate discovery mode is on
- Click + to add devices
- Select Lighting Devices and enter your WiFi password
- The app will now discover your lights
- Edit the light name ∠ e.a. "Main Light", "Wall Light", "Kitchen", "TV"
- Select the room in which the lights are located
- Control your lights and setup events and timers via the Tuya smart app
- The Tuya smart app can be controlled by voice command or directly with the on-screen interface
- For full functionality or to set up timers or events view the FAQ from the Me tab.
- To connect your new smart lights to your home hub please follow your home hubs setup instructions for adding Tuya Smart devices